# Benutzen – Analysieren – Gestalten – Verankern als didaktische Schrittfolge im Informatikunterricht

Lutz Hellmig<sup>1</sup> und Tino Hempel<sup>2</sup>

Abstract: In den Rahmenplänen des Landes Mecklenburg-Vorpommern findet das didaktische Prinzip Benutzen, Analysieren, Gestalten [?] stete Erwähnung, wird jedoch nur in sehr komprimierter Form beschrieben. Mit dem vorliegenden Artikel soll eine Interpretation und Erweiterung durch eine vierte Phase, das Verankern des Wissens, vorgenommen werden. Anhand von Unterrichtsbeispielen wird die Eignung des Prinzips für die Gestaltung eines anregenden Informatikunterrichts illustriert.

### 1 Einleitung

Informatikunterricht ist wohl wie kaum ein anderes Schulfach durch das Zusammenspiel zwischen der Aneignung konzeptionellen Wissens und dem handelnden Umgang mit Werkzeugen geprägt. Die technische Entwicklung führt mittlerweile dazu, dass das erforderliche Vorwissen für das Interagieren mit Informatiksystemen sinkt und für einige Informatiksysteme schon unterhalb der Nachweisbarkeitsgrenze liegt. Damit verliert auch das klassische und zu häufig praktizierte Instruktionsdesign nach Gagne [GB74], bei dem erst die Theorie präsentiert werden muss, bevor praktische Übungen unter Nutzung von Informatiksystemen folgen können (Konzepte im Dienste der Werkzeuge), immer deutlicher an Wert. Trotz allem lohnt ein Blick auf Gagne. Interessanterweise wird der vierte Punkt ˙ seiner 9 Events of Instruction im Deutschen häufig als Präsentation des zu erlernenden Wissens verstanden, entsprechend übersetzt und in die pädagogische (Un-)Tat umgesetzt. Im Original ist bei Gagne aber von "Present stimulus material" die Rede. Wenn tatsächlich<br>stimuligandes, else eine Hardlung enneandes Material engelsche wird, eind die Ven stimulierendes, also eine Handlung anregendes Material angeboten wird, sind die Voraussetzungen für die weitgehend selbständige Erschließung der informatischen Konzepte mithilfe der Nutzung konkreter Artefakte durch die Schüler<sup>3</sup> gegeben. Die Rollen von Unterrichtsziel und -mittel werden getauscht: Der Umgang mit Werkzeugen steht nun im Dienste des Begreifens informatischer Konzepte. Damit ist das Befolgen der verbliebenen acht Events of Instruction erst recht nicht mehr ein didaktisches Mittel erster Wahl – mehr Potential bieten handlungsorientierte Ansätze wie der im Folgenden grob umrissene: "In<br>der ersten Phaea, dem Benutzen, verwenden die Schülen Informatikaustene. Mit den in der ersten Phase, dem Benutzen, verwenden die Schüler Informatiksysteme. Mit den in dieser Phase gesammelten Erfahrungen wird in der zweiten Phase, dem Analysieren, der Aufbau und die Arbeitsweise des Informatik- bzw. seines konkreten Anwendungssystems

<sup>&</sup>lt;sup>1</sup> Universität Rostock, Institut für Informatik, A.-Einstein-Str. 22, 18051 Rostock, lutz.hellmig@uni-rostock.de

<sup>2</sup> Richard-Wossidlo-Gymnasium Ribnitz-Damgarten, Schulstraße 15, 18311 Ribnitz-Damgarten, feedback@tinohempel.de

<sup>&</sup>lt;sup>3</sup> Aus Gründen der besseren Lesbarkeit wird durchgängig das generische Maskulinum verwendet, welches männliche und weibliche Personen einschließt.

#### 146 Lutz Hellmig und Tino Hempel

untersucht. Dadurch werden die Voraussetzungen geschaffen, dass die Schuler in der drit- ¨ ten Phase Gestalten, Lösungen selbstständig finden und die untersuchten Informatik- und deren Anwendungssysteme in neuen Zusammenhängen sinnvoll und effizient einsetzen." [?, S. 2]

Die erkundende und experimentelle Untersuchung von Strukturen und Zusammenhangen ¨ is kein speziellen Domäne der Informatik. Der Wissenserwerb in der Informatik kann oftmals in ähnlicher Weise wie in den Naturwissenschaften erfolgen, in denen sich mit dem erstmalig 1976 beschriebenen forschend-entwickelnden Unterricht eine Methode für den weitgehend selbständigen, handelnden Wissenserwerb etabliert hat [?, ?]. Eine Zuordnung der Schritte Benutzen, Analysieren und Gestalten zu den Phasen des forschendentwickelnden Unterrichts offenbart, dass der didaktische Gang mit einem Dreischritt nur unzureichend beschrieben wird und die notwendigen Phasen der Abstraktion der gewonnenen Erkenntnisse und der Wissenssicherung nicht beinhaltet. Wir schlagen darum vor, das Prinzip mit einer vierten Stufe, dem Verankern, zu vervollkommnen.

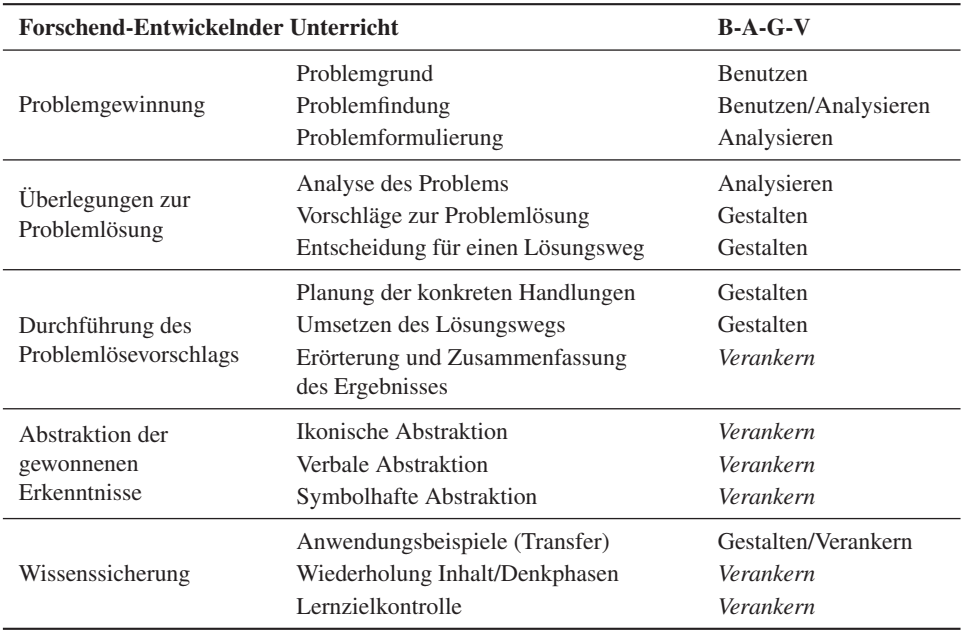

Tab. 1: Zuordnung der Stufen des Prinzips Benutzen-Analysieren-Gestalten-Verankern zu den Phasen des forschend-entwickelnden Unterrichts

Der zeitliche Umfang der Phasen Benutzen, Analysieren, Gestalten und Verankern im Informatikunterricht sollte jeweils etwa gleich lang sein. In Tabelle 1 werden die unterschiedlichen Gewichtungen im didaktischen Gang zwischen Naturwissenschaft und Informatik sichtbar. Bevor die einzelnen Phasen des Prinzips allgemein charakterisiert werden, wird die Schrittfolge anhand eines prototypischen Unterrichtsbeispiels verdeutlicht.

## 2 Erstes Beispiel: Formeln in Tabellenkalkulationen

Das zentrale Merkmal, das die Tabelle eines Kalkulationsprogramms von einer Tabelle in einer Textverarbeitung unterscheidet, ist die Möglichkeit, funktionale Abhängigkeiten zwischen Werten abzubilden und die abhängigen Werte beim Verändern der Parameter automatisch aktualisieren zu lassen. Daraus lässt sich für die Schüler das Lernziel ableiten, Formeln in Tabellenkalkulationen unter Verwendung von Zellbezügen und Grundrechenarten aufstellen zu können. Während in den Bildungsstandards Informatik das Aufstellen von Formeln in einer Tabellenkalkulation überraschenderweise keine explizite Erwähnung findet, rechtfertigen landesspezifische **Curricula** (Tabellen analysieren; Formeln zur Problemlösung entwickeln und an die Tabellenstruktur anpassen) dieses Themengebiet [?]. Zur Einordnung der Unterrichtseinheit sind die Lernvoraussetzungen der Schüler zu berücksichtigen. Für die Realisierung dieses Unterrichtsbeispiels sollten die Schüler schon das Eintragen von Zahlen und Zeichenketten in die Kalkulationstabelle beherrschen (motivierbar beispielsweise durch die Diagrammerstellung aus statischen Daten), numerische Werte als Währung formatieren und die Feldbezeichnung in A1-Notation angeben können. Die Schüler erhalten als Material eine präparierte Kalkulationstabelle, anhand derer sie die Aufgaben des Arbeitsblatts bearbeiten.

|                |         |                                      | $\overline{D}$ |                                              |  |
|----------------|---------|--------------------------------------|----------------|----------------------------------------------|--|
| Vorstellung    |         | öffentliche<br>Generalprobe Premiere |                | 2. Vorstellung 3. Vorstellung 4. Vorstellung |  |
| Eintrittspreis |         |                                      |                |                                              |  |
| Zuschauer      | Lehrer  |                                      | 10             |                                              |  |
| Zuschauer      | Schüler |                                      | 30             |                                              |  |
|                |         |                                      |                |                                              |  |
| Einnahmen      |         | 30                                   | 200            |                                              |  |

Abb. 1: Datenansicht der Kalkulationstabelle

Würde man die Formeln der Tabelle einblenden, ergäbe sich das folgende Bild.

|                       |         |                                      | Ð  |                    |                                              |  |
|-----------------------|---------|--------------------------------------|----|--------------------|----------------------------------------------|--|
| <b>Vorstellung</b>    |         | öffentliche<br>Generalprobe Premiere |    |                    | 2. Vorstellung 3. Vorstellung 4. Vorstellung |  |
| <b>Eintrittspreis</b> |         |                                      |    |                    |                                              |  |
| <b>Zuschauer</b>      | Lehrer  |                                      | 10 |                    |                                              |  |
| Zuschauer             | Schüler |                                      | 30 |                    |                                              |  |
|                       |         |                                      |    |                    |                                              |  |
| <b>Einnahmen</b>      |         | $=C2*(C3+C4)$                        |    | $200 = E2*(E3+E4)$ |                                              |  |

Abb. 2: Formelansicht der Kalkulationstabelle

Die **Aufgaben** des Arbeitsblatts beziehen sich auf einen vorangestellten Kontext – in diesem Falle den Betrieb eines Schülertheaters. Die Mitglieder einer Theatergruppe haben im Wahlpflichtfach "Darstellendes Spiel" ein Stück einstudiert, das sie im Schultheater  $\frac{1}{2}$ mit 40 Zuschauerplätzen aufführen wollen, solange ausreichend Besucher kommen. Um den Überblick über die Einnahmen zu behalten, möchten sie eine Tabellenkalkulation nutzen. Von einer anderen Theatergruppe haben sie dazu die Datei eintrittsgelder.ods erhalten – leider ohne Informationen darüber, wie die Tabelle zu benutzen ist.

#### Benutzen

1. In der Datei eintrittsgelder.ods befinden sich einige Daten. Formatiere dort, wo es sinnvoll ist, die Daten mit Währungssymbolen.

- 2. Andere Eintrittspreise und Zuschauerzahlen. Beobachte die Inhalte in Zeile 6. ¨
- 3. Beschreibe Probleme, die Dir beim Benutzen der Tabelle auffallen.

#### Analysieren

Den unformatierten Inhalt der markierten Tabellenzelle kann man in der Bearbeitungszeile über den Spaltenbeschriftungen sehen.

Betrachte den tatsächlichen Inhalt der Zellen in Zeile 6 in der Bearbeitungszeile und versuche, die Ursache für die in Aufgabe 1.3 gefundenen Probleme zu beschreiben.

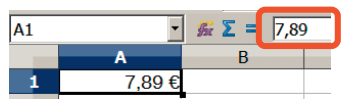

Abb. 3: Anzeige eines unformatierten Zelleninhalts in der Bearbeitungszeile

### Gestalten

- 1. Behebe die erkannten Probleme in Zeile 6.
- 2. Für die Statistik ist auch die Gesamtzahl aller Zuschauer interessant. Die automatisch ermittelte Gesamtzahl der Zuschauer jeder Vorstellung soll in Zeile 5 zu sehen sein. Löse diese Aufgabe.
- 3. Mittlerweile hat die Theatergruppe beschlossen, dass Lehrer den doppelten Eintrittspreis bezahlen sollen. Verändere die Tabelle entsprechend.
- 4. Entwickle weitere Ideen, um die Tabelle zu verbessern und realisiere diese.

### Verankern

- 1. Du hast das vorstehende Problem durch die Verwendung von Formeln in einer Tabellenkalkulation gelöst. Formuliere Deine Erkenntnisse dazu und halte sie im Heft fest. Kannst Du. . .
	- erklären, welche Vorteile der Einsatz von Formeln mit sich bringt?
	- beschreiben, was beim Eingeben von Formeln zu beachten ist?
	- verschiedenartige Beispiele für korrekte Formeln angeben?
	- fehlerhafte Formeln angeben und aufzeigen, was nicht beachtet wurde?
- 2. Welche offenen oder weiterführenden Fragen sind durch die Beschäftigung mit den Formeln entstanden?

### 3 Allgemeine Beschreibung der Methode

Anhand des ersten Beispiels lassen sich wesentliche Merkmale der didaktischen Schrittfolge allgemein beschreiben. Um alle Phasen der Schrittfolge für die Schüler plausibel

zu motivieren, Anregungen für eine kreative und ergebnisoffene Auseinandersetzung mit dem Thema zu geben und Möglichkeiten für eine kritische Betrachtung der verwendeten Modelle zu eröffnen, sollte eine kontextuelle Einbindung erfolgen.

Das Benutzen trägt motivierenden Charakter und dient den Schülern zur Erfassung der Situation und dem Bewusstmachen einer Problemstellung. Dies kann durch den Umgang mit einem unvollständigen oder fehlerhaften Informatiksystem bzw. durch die Bearbeitung der gleichen Aufgabe mit verschiedenen Informatiksystemen geschehen. Ein Nebeneffekt dieser Phase ist, dass die Schuler Routine im Umgang mit Informatiksystemen erwerben. ¨ Einen vertieften und modellhaften Einblick in die Problemlage können die Schüler gewinnen, wenn sie zuvor einen Sachverhalt ohne Zuhilfenahme von Informatiksystemen nachvollziehen – etwa durch das Nachspielen und Protokollieren einer Situation oder die Lösung eines Problems mit althergebrachten Mitteln wie dem Anfertigen und Ausfüllen einer Tabelle mit Stift und Papier. Dies eröffnet die Möglichkeit, informatische Vorgänge auf der enaktiven Ebene im wahrsten Wortsinne zu begreifen und die Beziehungen zwischen Prozessen aus der Lebensumwelt der Schüler und der Informatik zu erkennen.

Zur zielgerichteten Anregung des Erkenntnisprozesses bei den Schülern bedarf es geeigneter Aufgabenstellungen, die die innewohnenden Probleme des abstrakten Modells oder dessen konkreter Umsetzung offenbaren. Zielloses Interagieren mit Informatiksystemen kostet Zeit und garantiert nicht die Entdeckung eines Problems, das Aufdecken von Grenzen und Fehlern, was die notwendige Voraussetzung für die nächste Phase ist.

Im zweiten Schritt, dem Analysieren, stellen die Schüler Vermutungen zu den Ursachen und zu Möglichkeiten der Behebung des Problems auf. Das gelingt umso besser, je mehr die Schüler über methodische Kompetenzen verfügen – einschließlich der Bereitschaft, selbstständig forschend zu arbeiten. Bei Bedarf können hier unterstützende Impulse gegeben werden, die den Schülern Wege weisen, so selbstständig wie möglich die fachlichen Hintergründe des Problems zu entdecken und die zugrundeliegenden Modelle zu entwickeln. Für die Analyse können beispielsweise Informatiksysteme verglichen, Bezüge zwischen Informatiksystemen und nichtinformatischen Konzepten und Verfahren hergestellt, Systemmeldungen und Code untersucht sowie ggf. geeignete Literatur verwendet werden. Das verwendete Informatiksystem muss zwei wichtige Merkmale aufweisen.

(1) Um die Zahl der Instruktionen zu minimieren, sollten die zur Analyse notigen Informa- ¨ tionen im Informatiksystem formalsprachlich zugänglich sein: In einer Kalkulationstabelle können Formeln analysiert werden, für Probleme der Programmierung stehen Quelltexte und Fehlermeldungen zur Verfügung, in Textverarbeitungen kann das Einblenden nichtdruckbarer Zeichen Hinweise auf den Problemgrund liefern.

(2) Das untersuchte Informatiksystem muss durch die Schuler manipulierbar sein, um Hy- ¨ pothesen durch systematisches Experimentieren ([?]) überprüfen zu können und die Phase des Gestaltens zu ermöglichen. Im ersten Beispiel ist also nicht das Tabellenkalkulationsprogramm das zu untersuchende Artefakt, sondern die gegebene Kalkulationstabelle, die analysiert wird und deren Inhalte zielgerichtet verändert werden können.

In der Phase des Gestaltens sollten die Schüler möglichst viele Freiräume haben, die identifizierten Probleme zu beheben und an der weiteren Vervollkommnung der informatischen Lösung für den gegebenen Kontext zu arbeiten. Voraussetzung für einen hohen Anteil eigenverantwortlichen Arbeitens ist, dass die zur Weiterentwicklung des Produktes nötigen Techniken bereits exemplarisch im gegebenen Artefakt verwendet worden sein sollten, um

den Schülern das selbständige Herstellen von Analogien zu ermöglichen und einen Transfer des Wissens zu ermöglichen. Im Tabellenkalkulationsbeispiel erfolgt die Verbesserung des Systems über das Implementieren weiterer Formeln. Konzepte, die in der Vorgabe keine Rolle spielten – wie im Beispiel das Verwenden von Funktionen – liegen außerhalb der Zone der nächsten Entwicklung [?] und sind zu vermeiden. Die Phasen des Analysieren und des Gestaltens lassen sich selten trennscharf unterscheiden. Wie im nächsten Beispiel deutlich wird, können sich diese gegenseitig durchdringen oder in zyklischer Folge wiederholen. Mit dem letzten Schritt, dem Verankern, abstrahieren die Schüler vom entstandenen Produkt und werden sich ihres allgemeinen Lernfortschritts bewusst. Dies kann durch das Reflektieren und Zusammenfassen, das Formalisieren, das Systematisieren und Verknüpfen der Erkenntnisse mit vorhandenem Wissen oder Überlegungen zu möglichen Verallgemeinerungen erfolgen.

## 4 Diskussion weiterer Unterrichtsbeispiele

Die Verzahnung des Prozessbereichs Modellieren und Implementieren der Bildungsstandards mit dem Inhaltsbereich Algorithmen spiegelt sich in den Curricula wider. Im Rahmenplan Informatik Klasse 10 in Mecklenburg-Vorpommern wird in den Hinweisen zum verpflichtend zu unterrichtenden Thema "Sprachen und Sprachkonzepte" eine Umsetzung<br>heseltrisken, die dem informationsexientierten dideltischen Ansetz felst und ausligit den beschrieben, die dem informationsorientierten didaktischen Ansatz folgt und explizit den Dreischritt Benutzen – Analysieren – Gestalten umsetzt. [?, Br05, ?]

### 4.1 Imperatives Problemlösen

### 4.1.1 Benutzen und Analysieren I

" ohne und dann mit Computer spielen, sich dabei die Spielregeln zu eigen machen und den Benutzen und Analysieren bedeutet, dass die Schüler z. B. das gewählte Spiel zunächst Spielablauf Schritt fur Schritt protokollieren. Sie unterscheiden Ein- und Ausgaben und ¨ beobachten die schrittweise Abfolge und eventuelle Wiederholung einzelner Schritte oder Schrittfolgen." [?, S. 47] Dieser enaktive Einstieg dient auch dazu, die Grenzen des Spiels auszutesten. Neben einer verbalen Beschreibung des Spielalgorithmus sollten die Schuler ¨ bereits hier in einer Übersicht die offensichtlichen Programmfehler sowie mögliche Verbesserungen erfassen.

Kontext: Nimm-Spiel Auf dem Spieltisch liegt eine zufällige Anzahl von Hölzern. Die beiden Spieler dürfen abwechselnd ein bis drei Hölzer wegnehmen. Der Spieler, der das letzte Holz nehmen kann, hat gewonnen.

Auftrag 1 Benutzen und Analysieren des realen Spiels

- Spiele mit deinem Partner das Spiel mehrfach.
- Beschreibe den Spielverlauf mit eigenen Worten.
- Ermittle die Bedingungen unter denen ein Spieler noch einen Zug machen kann.
- Auf welche Kriterien müssen die Spieler achten, damit nicht geschummelt werden kann?

Auftrag 2 Benutzen und Analysieren des Computerspiels

- Spiele mit deinem Partner das Spiel auf dem Computer mehrfach.
- Prüfe, ob der Spielverlauf mit dem realen Spiel übereinstimmt. Uberarbeite/Konkretisiere ggf. deine Ablaufbeschreibung. ¨
- Ermittle die Informationen, die ein- und ausgegeben werden und die sich das Programm merken muss.
- Prüfe, ob sich der Computer überlisten lässt.
- Erstelle eine Übersicht über Fehler in der Computerversion und Verbesserungsvorschläge.

### 4.1.2 Analysieren II und Gestalten I

" benutzen Programms, vergleichen den Quelltext mit dem protokollierten Spielverlauf und Die Schüler öffnen dann die Programmierumgebung und darin den Quelltext des zuvor lernen durch dieses Rückwärtsarbeiten die zur Lösung der Aufgabe erforderlichen Elemente der Programmiersprache sowie das zugrundeliegende Programmierparadigma kennen." [?, S. 47] Je nach Rahmenbedingung können dabei visuelle Programmiersprachen wie Scratch oder textuelle Systeme zum Einsatz kommen. Fur den Lerneffekt ist entschei- ¨ dend, dass sich die Lehrkraft an dieser Stelle mit Erlauterungen zu algorithmischen Grund- ¨ strukturen, logischen Bedingungen oder Variablen zurückhält, sondern allenfalls kurze Impulse gibt.

Auftrag 3 Teilanalyse der Implementation und Beseitigung logischer Fehler

- Gib die Aufgabe der Variable hölzer und der Variable Antwort an.
- Beschreibe den Algorithmus in Abbildung 4, (S. 152) mit eigenen Worten.
- Nenne den Teil des Regelwerks, der durch diesen Ausschnitt implementiert werden soll.
- Begründe, warum dies nicht vollständig gelingt.
- Beschreibe mit eigenen Worten notwendige Veränderungen in diesem Ausschnitt, um die Regel zu vervollständigen.
- Implementiere diese Veränderungen.
- Prüfe, ob die durchgeführten Veränderungen das Regelwerk für beide Spieler korrekt umsetzen. Korrigiere gegebenenfalls weiter.

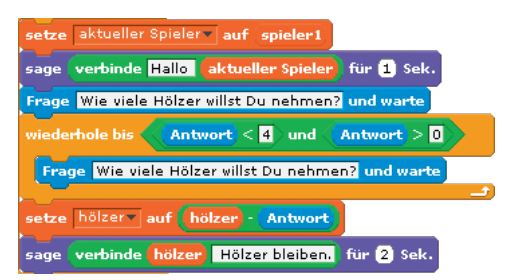

Abb. 4: Nimm-Spiel. Programmausschnitt in Scratch

Die Bearbeitung der oben genannten Aufgaben führt zum ersten Verständnis von logischen Bedingungen. Hier wird der Fehler, dass mehr Hölzer genommen werden können als noch vorhanden sind, durch die Erweiterung der booleschen Bedingung beseitigt. Außerdem erfolgt die Übertragung der gefundenen Lösung in den Teilalgorithmus für Spieler 2.

### 4.1.3 Gestalten II

Auf diese Weise lassen sich nun vorhandene logische Fehler beheben und im Anschluss die gewünschten Verbesserungsvorschläge, wie etwa einen Rundenzähler oder die Möglichkeit der Spielwiederholung, umsetzen. Die dafür notwendigen Variablen, algorithmische Grundstrukturen und logischen Bedingungen können erneut durch Analogiebetrachtungen und Wissenstransfer eingebaut werden. Die Anforderungen dafür sind jedoch höher, da die Lösungen nicht mehr an anderer Stelle im Quelltext stehen.

Auftrag 4 Ausgestaltung der Spielimplementation:

- Beschreibe eine Möglichkeit, mit Hilfe einer neuen Variable runde, die Anzahl der gespielten Runden zu zählen und am Ende auszugeben.
- Erweitere das Projekt um eine solche Option.
- Erweitere das Projekt um die Möglichkeit der Spielwiederholung.

### 4.1.4 Verankern und Gestalten III

reits Bekanntes aufgreifen können und nur wenige neue Gestaltungselemente erforderlich Die weiteren Probleme sollten so geartet sein, dass die Schüler zu deren Lösung besind." [?, S. 47] Daher bieten sich einfache Glücks- und Würfelspiele, wie etwa Zahlenraten, Pasch, Einundzwanzig oder Gerneklein an. Die Verankerung der neuen Erkenntnisse und Kompetenzen sollte durch deren gezielte Bewusstmachung etwa durch Auftrage zur ¨ Gestaltung von Lernplakaten oder Übersichten erfolgen, auf denen die Schüler die Begriffe Variable, logische Bedingung oder Schleifenstruktur und deren Umsetzung darstellen.

Auftrag 5 Verankern

- Dein Nimm-Spiel ist nun fertig. Beschreibe in maximal vier Sätzen den Weg zu Erzeugung des fehlerfreien Spiels.
- Erstelle eine Übersicht über die Verwendung einer Variablen zur Speicherung und Anzeige der Spielrunden.

### 4.2 Relationale Datenbanken – Das Prinzip als Makromethode

Die bisher vorgestellten Beispiele beschreiben das Prinzip Benutzen – Analysieren – Gestalten – Verankern als didaktisches Vorgehen innerhalb einer kleinen Unterrichtssequenz. Am Beispiel der Behandlung des umfangreichen Themenfelds "Relationale Datenban-<br>kan" soll die Anwendung els Melgremathode skirziert und zur Dielussien gestellt wer ken" soll die Anwendung als Makromethode skizziert und zur Diskussion gestellt werden. Das klassische Vorgehen bei der Vermittlung der Konzepte Relationaler Datenbanken folgt dem Schema: Beispiel/Motivation – Durchlaufen der Phasen der Datenbankerstellung (ER-Modell, Relationales Modell, Datenmodell) – Implementierung – Abfragen – Datenschutz (z. B. [BL02]). Das Benutzen von Datenbanken steht hier formal am Anfang, jedoch wird die Chance der Analyse und Gestaltung nicht genutzt.

Wir schlagen das folgende Vorgehen vor. Das Benutzen eines klassisches Karteikartensystem durch die Schüler zur Untersuchung von Ausleih- und Verwaltungsaufgaben einer Bibliothek steht am Anfang der Einheit. Dieses enaktive System liegt zusätzlich auch in Form einer Tabellenkalkulation mit mehreren Tabellenblättern vor. Durch das Analysieren beider Systeme erkennen die Schüler

- die grundsätzliche Eignung von Tabellen zum Speichern großer Datenmengen,
- die Grenzen von Tabellenkalkulationssystemen als Werkzeug zum Definieren, Administrieren, Manipulieren und Abfragen von Daten,
- die Technik des Verknüpfens von Tabellen über gemeinsame Attributwerte,
- die Notwendigkeit der Betrachtung von Aspekten des Datenschutzes.

Das erste Gestalten bietet sich mit der Behandlung von Abfragen und Aspekten des Datenschutzes an, alternativ könnte aber auch über den Prozess der Normalisierung die Gestaltung von Datenbanken thematisiert werden. Da Letzteres bei komplexen Anforderungsdefinitionen für Schüler eher ungeeignet ist sollte man den Weg über alle Phasen der Datenbankerstellung gehen. Das abschließende Verankern des erworbenen Wissens erfolgt durch eine Bewusstmachung des Lernfortschritts. Dazu konnen Impulsfragen zu den Grenzen ¨ der Tabellenkalkulationen oder zur Funktionsweise und zum Mehrwert der Datenbankanwendung dienen. Eine weitere Möglichkeit der Festigung des erworbenen Wissens ist die Bewertung der Eignung eines Werkzeugs (Tabellenkalkulation oder Datenbanksystem) für bestimmte Probleme.

### 5 Fazit und Ausblick

Die didaktische Schrittfolge Benutzen – Analysieren – Gestalten – Verankern erlaubt es Schülern, bei wohldosierter Impulsgebung, selbstständig und kontextbezogen Kompetenzen zu erwerben, unmittelbar anzuwenden und zu festigen. Die bisher entwickelten Ideen – neben den hier vorgestellten auch fur die Nutzung ¨ von Formatvorlagen und zur logischen Programmierung – haben sich im Unterricht bewahrt und sind auf Lehrerfortbildungen gut ¨ angenommen worden. Voraussetzung für einen gelingenden Unterricht ist neben gut ausgearbeiteten und optimierten Materialien und Aufgabenstellungen auch die Bereitschaft der Schüler, selbstständig zu arbeiten. Dies kann nicht bei der ersten Erprobung der Methode vorausgesetzt werden, sondern ist das Produkt stetiger Erziehung.

### **Literatur**

- [BL02] Burkert, J.; Lacha, R.: ¨ *Datenbanken. Materialien zum Unterricht, Sekundarstufe II*. Hessisches Landesinstitut für Pädagogik, Wiesbaden, 2. Auflage, 2002.
- [Br05] Breier, N.: Informatik im Fächerkanon allgemein bildender Schulen Überlegungen zu einem informationsorientierten didaktischen Ansatz. In S. Friedrich, Hrsg., *Lecture Notes in Informatics, Unterrichtskonzepte für informatische Bildung, 11. GI-Fachtagung Informatik und Schule*, Jgg. 60, Dresden, 2005.
- [GB74] Gagne, R. M.; Briggs, L. J.: ´ *The principles of instructional design*. Holt, New York, 1. Auflage, 1974.
- [He07] Hempel, T.: Sprachen und Sprachkonzepte Erfahrungen und Umsetzungsideen für eine Unterrichtseinheit für die Sekundarstufe I nach dem informationsorientierten didaktischen Ansatz. In P. Stechert, Hrsg., *Informatische Bildung in der Wissensgesellschaft*, number 6 in Reihe " Medienwissenschaften". universi, Siegen, 2007.
- [HG14] Hellmig, L.; Gramm, A.: Lernaufgaben mit experimentellem Charakter Forschend entdecken und forschend entwickeln. *LOG IN*, 33(176/177):96–106, 2014.
- [MfB02] Wissenschaft und Kultur Mecklenburg-Vorpommern Ministerium für Bildung, Hrsg. Rah*menplan fur Informatik der ¨ Jahrgangsstufen 7 bis 10 des Gymnasiums und der Integrierten Gesamtschule*. 2002.
- [MfB08] Wissenschaft und Kultur Mecklenburg-Vorpommern Ministerium für Bildung, Hrsg. Rah*menplan fur das ¨ Fach Datenverarbeitung und Informatik in den Jahrgangsstufen 11 bis 13 am Fachgymnasium*. 2008.
- [SL03] Schmidkunz, H.; Lindemann, H.: *Das forschend-entwickelnde Unterrichtsverfahren – Problemlösen im naturwissenschaftlichen Unterricht.* Number 2 in "Didaktik – Naturwis-<br>senschaften", Western, Hobenwersleben, 2003 senschaften". Westarp, Hohenwarsleben, 2003.
- [Vy78] Vygotsky, L. S.: *Mind in society: The development of higher psychological processes*. Harvard University Press, 1978.